## **, Axxon**

```
1. 
    2. 
   .exe AviExport (. , AviExport).
 .exe, .exe .
:
        .exe , Axxon .
        , cmd Axxon_player_portable "%PACKED_FILE_NAME%" --extract "%VIDEO_FILE_NAME%", 
               Axxon_player_portable Axxon ;
               %PACKED_FILE_NAME% .exe;
               %VIDEO_FILE_NAME% .avi, .
    .
:
Axxon_player_portable "Packed_video.exe" --extract "1video.avi" 4 
Axxon_player_portable "ExportVideo.exe" --executable "ExportVideo4GB.exe" --extract "result.avi" 4 
                !
                      .exe 4 , --executable.
```
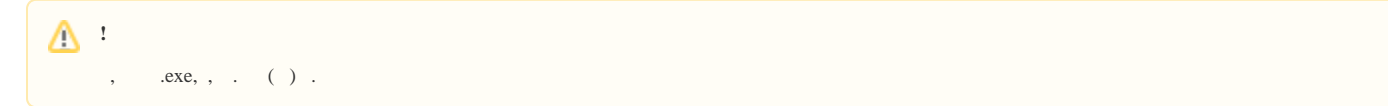